### Math 362: Mathematical Statistics II

Le Chen <le.chen@emory.edu>

> Emory University Atlanta, GA

Last updated on April 13, 2021

2021 Spring

Chapter 6. Hypothesis Testing

- [§ 6.1 Introduction](#page-57-0)
- [§ 6.2 The Decision Rule](#page-57-0)
- [§ 6.3 Testing Binomial Data –](#page-57-0)  $H_0$ :  $p = p_0$
- [§ 6.4 Type I and Type II Errors](#page-2-0)
- [§ 6.5 A Notion of Optimality: The Generalized Likelihood Ratio](#page-57-0)

# Plan

- <span id="page-2-0"></span>
- 

### [§ 6.4 Type I and Type II Errors](#page-2-0)

# Chapter 6. Hypothesis Testing

- 
- 

#### [§ 6.4 Type I and Type II Errors](#page-2-0)

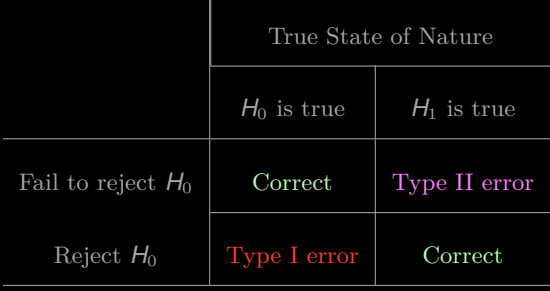

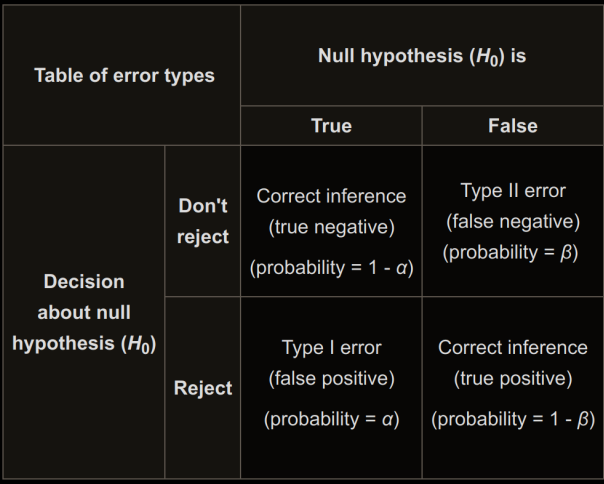

# Type I error  $\sim \alpha$

 $\alpha := \mathbb{P}(\text{Type I error}) = \mathbb{P}(\text{Reject } H_0 | H_0 \text{ is true})$ 

# Type I error  $\sim \alpha$

 $\alpha := \mathbb{P}(\text{Type I error}) = \mathbb{P}(\text{Reject } H_0 | H_0 \text{ is true})$ 

By convention,  $H_0$  is always of the form, e.g.,  $\mu = \mu_0$ . So this probability can be exactly determined. It is equal to the level of significance  $\alpha$ .

(Simple null test)

# Type II error  $\sim \beta$

### $\beta := \mathbb{P}(\text{Type II error}) = \mathbb{P}(\text{Tail to reject } H_0 | H_1 \text{ is true})$

# Type II error  $\sim \beta$

 $\beta := \mathbb{P}(\text{Type II error}) = \mathbb{P}(\text{Tail to reject } H_0 | H_1 \text{ is true})$ 

In order to compute Type II error, we need to specify a concrete alternative hypothesis.

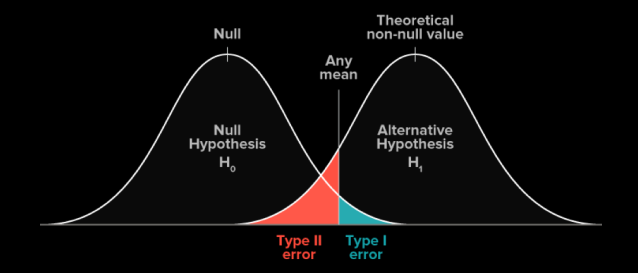

Figure: One-sided inference  $H_1: \mu > \mu_0$ 

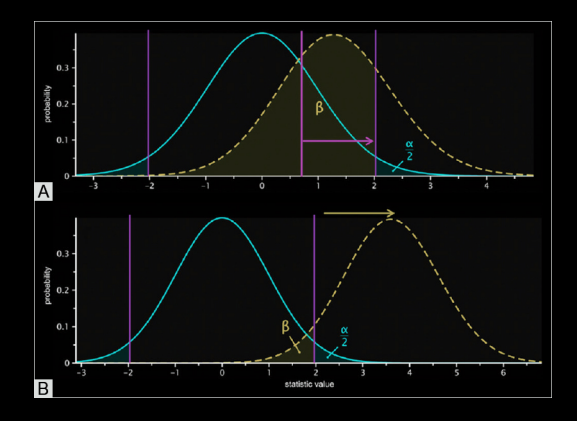

Figure: Two-sided inference  $H_1: \mu \neq \mu_0$ 

### Power of test  $1 - \beta$

Power of test =  $\mathbb{P}(\text{Reject } H_0 | H_1 \text{ is true}) = 1 - \beta$ 

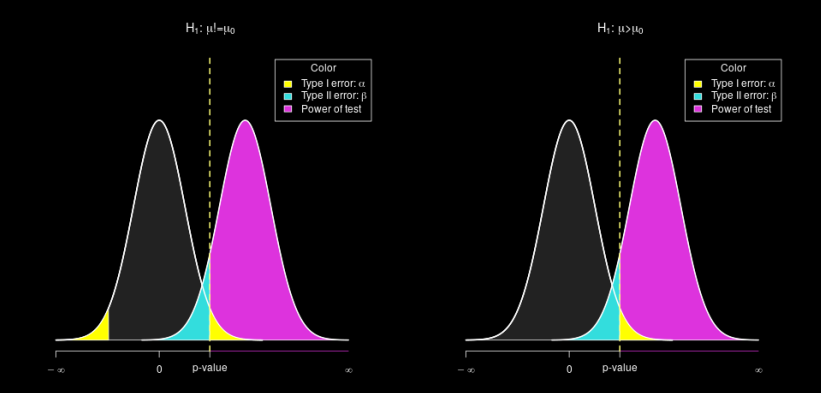

One online interactive show all  $\alpha$ ,  $\beta$  and  $1 - \beta$ : <https://rpsychologist.com/d3/NHST/>

# Two-sided test

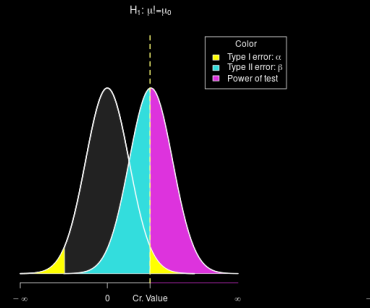

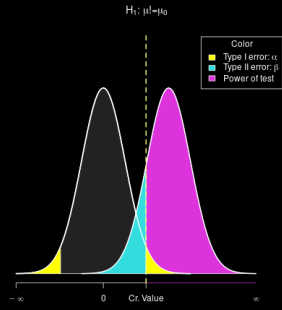

 $H_1$ :  $\mu$ l= $\mu_0$ 

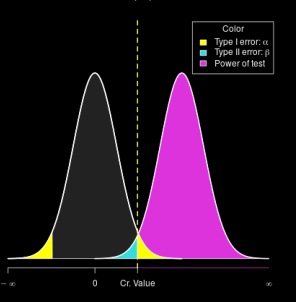

# One-sided test

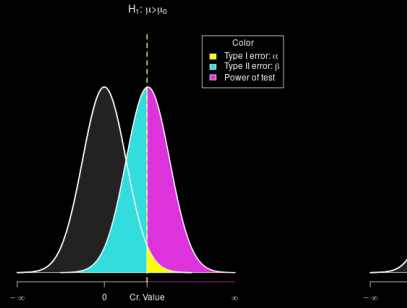

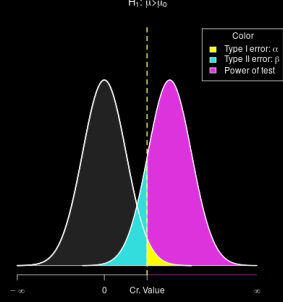

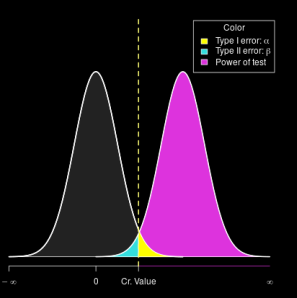

#### Use the **power curves** to select methods (steepest one!)

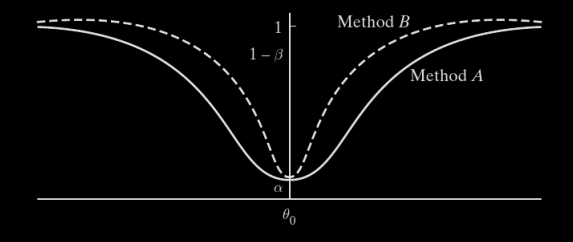

$$
\alpha \uparrow \implies \beta \downarrow \text{ and } (1-\beta) \uparrow
$$

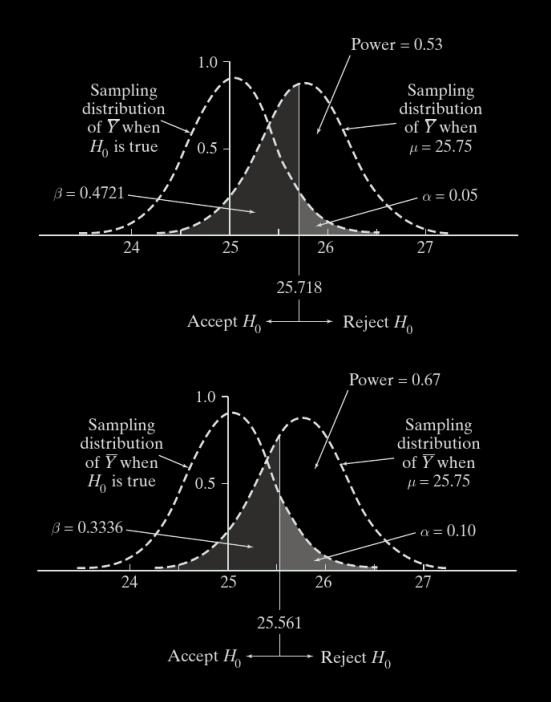

$$
\sigma \downarrow \implies \beta \downarrow \text{ and } (1-\beta) \uparrow
$$

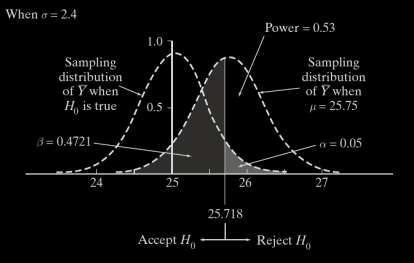

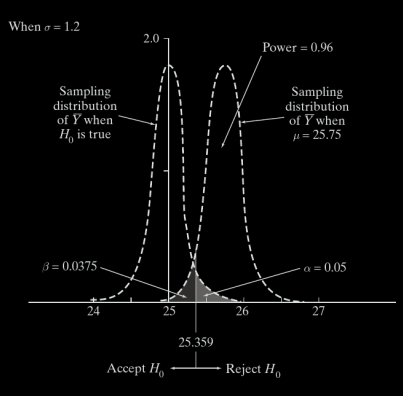

**E.g.** Test  $H_0: \mu = 100$  v.s.  $H_1: \mu > 100$  at  $\alpha = 0.05$  with  $\sigma = 14$  known. Requirement:  $1 - \beta = 0.60$  when  $\mu = 103$ . Find smallest sample size *n*.

**E.g.** Test  $H_0: \mu = 100$  v.s.  $H_1: \mu > 100$  at  $\alpha = 0.05$  with  $\sigma = 14$  known. Requirement:  $1 - \beta = 0.60$  when  $\mu = 103$ . Find smallest sample size *n*.

**E.g.** Test  $H_0: \mu = 100$  v.s.  $H_1: \mu > 100$  at  $\alpha = 0.05$  with  $\sigma = 14$  known. Requirement:  $1 - \beta = 0.60$  when  $\mu = 103$ . Find smallest sample size *n*.

Remark: Two condisions:  $\alpha = 0.05$  and  $1 - \beta = 0.60$ Two unknowns: Critical value *y* ∗ and sample size *n*

Sol.

$$
C = \left\{ z : z = \frac{\bar{y} - \mu_0}{\sigma/\sqrt{n}} \geq z_\alpha \right\}.
$$

$$
1 - \beta = \mathbb{P}\left(\frac{\overline{Y} - \mu_0}{\sigma/\sqrt{n}} \geq z_\alpha \middle| \mu_1\right)
$$
  
=  $\mathbb{P}\left(\frac{\overline{Y} - \mu_1}{\sigma/\sqrt{n}} + \frac{\mu_1 - \mu_0}{\sigma/\sqrt{n}} \geq z_\alpha \middle| \mu_1\right)$   
=  $\mathbb{P}\left(Z \geq -\frac{\mu_1 - \mu_0}{\sigma/\sqrt{n}} + z_\alpha \middle| \mu_1\right)$   
=  $\Phi\left(\frac{\mu_1 - \mu_0}{\sigma/\sqrt{n}} - z_\alpha\right)$ 

$$
\frac{\mu_1 - \mu_0}{\sigma/\sqrt{n}} - z_\alpha = \Phi^{-1}(1 - \beta) \quad \Longleftrightarrow \quad n = \left(\sigma \times \frac{\Phi^{-1}(1 - \beta) + z_\alpha}{\mu_1 - \mu_0}\right)^2
$$

$$
n = \left\lfloor \left( 14 \times \frac{0.2533 + 1.645}{103 - 100} \right)^2 \right\rfloor = \left\lceil 78.48 \right\rceil = 79
$$

$$
1 - \beta = \mathbb{P}\left(\frac{\overline{Y} - \mu_0}{\sigma/\sqrt{n}} \geq z_\alpha \middle| \mu_1\right)
$$
  
=  $\mathbb{P}\left(\frac{\overline{Y} - \mu_1}{\sigma/\sqrt{n}} + \frac{\mu_1 - \mu_0}{\sigma/\sqrt{n}} \geq z_\alpha \middle| \mu_1\right)$   
=  $\mathbb{P}\left(Z \geq -\frac{\mu_1 - \mu_0}{\sigma/\sqrt{n}} + z_\alpha \middle| \mu_1\right)$   
=  $\Phi\left(\frac{\mu_1 - \mu_0}{\sigma/\sqrt{n}} - z_\alpha\right)$ 

$$
\frac{\mu_1 - \mu_0}{\sigma/\sqrt{n}} - z_\alpha = \Phi^{-1}(1 - \beta) \quad \Longleftrightarrow \quad n = \left(\sigma \times \frac{\Phi^{-1}(1 - \beta) + z_\alpha}{\mu_1 - \mu_0}\right)^2
$$

$$
n = \left\lfloor \left( 14 \times \frac{0.2533 + 1.645}{103 - 100} \right)^2 \right\rfloor = \left\lceil 78.48 \right\rceil = 79
$$

$$
1 - \beta = \mathbb{P}\left(\frac{\overline{Y} - \mu_0}{\sigma/\sqrt{n}} \geq z_\alpha \middle| \mu_1\right)
$$
  
=  $\mathbb{P}\left(\frac{\overline{Y} - \mu_1}{\sigma/\sqrt{n}} + \frac{\mu_1 - \mu_0}{\sigma/\sqrt{n}} \geq z_\alpha \middle| \mu_1\right)$   
=  $\mathbb{P}\left(Z \geq -\frac{\mu_1 - \mu_0}{\sigma/\sqrt{n}} + z_\alpha \middle| \mu_1\right)$   
=  $\Phi\left(\frac{\mu_1 - \mu_0}{\sigma/\sqrt{n}} - z_\alpha\right)$ 

$$
\frac{\mu_1 - \mu_0}{\sigma/\sqrt{n}} - z_\alpha = \Phi^{-1}(1 - \beta) \quad \Longleftrightarrow \quad n = \left(\sigma \times \frac{\Phi^{-1}(1 - \beta) + z_\alpha}{\mu_1 - \mu_0}\right)^2
$$

$$
n = \left\lfloor \left( 14 \times \frac{0.2533 + 1.645}{103 - 100} \right)^2 \right\rfloor = \left\lceil 78.48 \right\rceil = 79
$$

$$
1 - \beta = \mathbb{P}\left(\frac{\overline{Y} - \mu_0}{\sigma/\sqrt{n}} \geq z_\alpha \middle| \mu_1\right)
$$
  
\n
$$
= \mathbb{P}\left(\frac{\overline{Y} - \mu_1}{\sigma/\sqrt{n}} + \frac{\mu_1 - \mu_0}{\sigma/\sqrt{n}} \geq z_\alpha \middle| \mu_1\right)
$$
  
\n
$$
= \mathbb{P}\left(Z \geq -\frac{\mu_1 - \mu_0}{\sigma/\sqrt{n}} + z_\alpha \middle| \mu_1\right)
$$
  
\n
$$
= \Phi\left(\frac{\mu_1 - \mu_0}{\sigma/\sqrt{n}} - z_\alpha\right)
$$

$$
\frac{\mu_1 - \mu_0}{\sigma/\sqrt{n}} - z_\alpha = \Phi^{-1}(1 - \beta) \quad \Longleftrightarrow \quad n = \left(\sigma \times \frac{\Phi^{-1}(1 - \beta) + z_\alpha}{\mu_1 - \mu_0}\right)^2
$$

$$
n = \left\lfloor \left( 14 \times \frac{0.2533 + 1.645}{103 - 100} \right)^2 \right\rfloor = \left\lceil 78.48 \right\rceil = 79
$$

$$
1 - \beta = \mathbb{P}\left(\frac{\overline{Y} - \mu_0}{\sigma/\sqrt{n}} \geq z_\alpha \middle| \mu_1\right)
$$
  
\n
$$
= \mathbb{P}\left(\frac{\overline{Y} - \mu_1}{\sigma/\sqrt{n}} + \frac{\mu_1 - \mu_0}{\sigma/\sqrt{n}} \geq z_\alpha \middle| \mu_1\right)
$$
  
\n
$$
= \mathbb{P}\left(Z \geq -\frac{\mu_1 - \mu_0}{\sigma/\sqrt{n}} + z_\alpha \middle| \mu_1\right)
$$
  
\n
$$
= \Phi\left(\frac{\mu_1 - \mu_0}{\sigma/\sqrt{n}} - z_\alpha\right)
$$

$$
\frac{\mu_1 - \mu_0}{\sigma/\sqrt{n}} - z_\alpha = \Phi^{-1}(1 - \beta) \quad \Longleftrightarrow \quad n = \left(\sigma \times \frac{\Phi^{-1}(1 - \beta) + z_\alpha}{\mu_1 - \mu_0}\right)^2
$$

$$
n = \left\lfloor \left( 14 \times \frac{0.2533 + 1.645}{103 - 100} \right)^2 \right\rfloor = \left\lceil 78.48 \right\rceil = 79
$$

$$
1 - \beta = \mathbb{P}\left(\frac{\overline{Y} - \mu_0}{\sigma/\sqrt{n}} \geq z_\alpha \middle| \mu_1\right)
$$
  
=  $\mathbb{P}\left(\frac{\overline{Y} - \mu_1}{\sigma/\sqrt{n}} + \frac{\mu_1 - \mu_0}{\sigma/\sqrt{n}} \geq z_\alpha \middle| \mu_1\right)$   
=  $\mathbb{P}\left(Z \geq -\frac{\mu_1 - \mu_0}{\sigma/\sqrt{n}} + z_\alpha \middle| \mu_1\right)$   
=  $\Phi\left(\frac{\mu_1 - \mu_0}{\sigma/\sqrt{n}} - z_\alpha\right)$ 

$$
\frac{\mu_1 - \mu_0}{\sigma/\sqrt{n}} - z_\alpha = \Phi^{-1}(1 - \beta) \iff n = \left(\sigma \times \frac{\Phi^{-1}(1 - \beta) + z_\alpha}{\mu_1 - \mu_0}\right)^2
$$

$$
n = \left[ \left(14 \times \frac{0.2533 + 1.645}{103 - 100}\right)^2 \right] = [78.48] = 79.
$$

$$
1 - \beta = \mathbb{P}\left(\frac{\overline{Y} - \mu_0}{\sigma/\sqrt{n}} \geq z_\alpha \middle| \mu_1\right)
$$
  
=  $\mathbb{P}\left(\frac{\overline{Y} - \mu_1}{\sigma/\sqrt{n}} + \frac{\mu_1 - \mu_0}{\sigma/\sqrt{n}} \geq z_\alpha \middle| \mu_1\right)$   
=  $\mathbb{P}\left(Z \geq -\frac{\mu_1 - \mu_0}{\sigma/\sqrt{n}} + z_\alpha \middle| \mu_1\right)$   
=  $\Phi\left(\frac{\mu_1 - \mu_0}{\sigma/\sqrt{n}} - z_\alpha\right)$ 

$$
\frac{\mu_1 - \mu_0}{\sigma/\sqrt{n}} - z_{\alpha} = \Phi^{-1}(1 - \beta) \iff n = \left(\sigma \times \frac{\Phi^{-1}(1 - \beta) + z_{\alpha}}{\mu_1 - \mu_0}\right)^2
$$

$$
n = \left[\left(14 \times \frac{0.2533 + 1.645}{103 - 100}\right)^2\right] = [78.48] = 79.
$$

R  
\n
$$
z_{\alpha} = \text{qnorm}(1 - \alpha)
$$
\n
$$
\Phi^{-1}(1 - \beta) = \text{qnorm}(1 - \beta)
$$
\n
$$
\Phi^{-1}(1 - \beta) = \text{qnorm}(1 - \beta)
$$
\n
$$
\Phi^{-1}(1 - \beta) = \text{scipy.stats.norm.ppf}(1 - \beta)
$$

Test  $H_0: \theta = \theta_0$ , with  $f_Y(y; \theta)$  is not normal distribution.

Test  $H_0: \theta = \theta_0$ , with  $f_Y(y; \theta)$  is not normal distribution.

# 1. Identify a sufficient estimator  $\widehat{\theta}$  for  $\theta$

Test  $H_0: \theta = \theta_0$ , with  $f_Y(y; \theta)$  is not normal distribution.

1. Identify a sufficient estimator  $\widehat{\theta}$  for  $\theta$ 

**2.** Find the critical region *C*: Least compatible with  $H_0$  but still admissible under *H*<sup>1</sup>

Test  $H_0: \theta = \theta_0$ , with  $f_Y(y; \theta)$  is not normal distribution.

1. Identify a sufficient estimator  $\widehat{\theta}$  for  $\theta$ 

**2.** Find the critical region *C*: Least compatible with  $H_0$  but still admissible under *H*<sup>1</sup>

3. Three types of questions:

Test  $H_0: \theta = \theta_0$ , with  $f_Y(y; \theta)$  is not normal distribution.

1. Identify a sufficient estimator  $\widehat{\theta}$  for  $\theta$ 

**2.** Find the critical region *C*: Least compatible with  $H_0$  but still admissible under *H*<sup>1</sup>

3. Three types of questions:

Given  $\alpha \to \text{find } \mathcal{C} \to \beta$ , 1 –  $\beta$ ...

Test  $H_0: \theta = \theta_0$ , with  $f_Y(y; \theta)$  is not normal distribution.

1. Identify a sufficient estimator  $\widehat{\theta}$  for  $\theta$ 

**2.** Find the critical region *C*: Least compatible with  $H_0$  but still admissible under *H*<sup>1</sup>

3. Three types of questions:

Given  $\alpha \to \text{find } \mathcal{C} \to \beta$ , 1 –  $\beta$ ...

Test  $H_0: \theta = \theta_0$ , with  $f_Y(y; \theta)$  is not normal distribution.

1. Identify a sufficient estimator  $\widehat{\theta}$  for  $\theta$ 

**2.** Find the critical region *C*: Least compatible with  $H_0$  but still admissible under *H*<sup>1</sup>

3. Three types of questions: Given  $\alpha \to \text{find } C \to \beta, 1-\beta...$ 

From  $C \rightarrow$  determine  $\alpha$ 

Test  $H_0: \theta = \theta_0$ , with  $f_Y(y; \theta)$  is not normal distribution.

1. Identify a sufficient estimator  $\widehat{\theta}$  for  $\theta$ 

**2.** Find the critical region *C*: Least compatible with  $H_0$  but still admissible under *H*<sup>1</sup>

3. Three types of questions:

Given  $\alpha \to \text{find } C \to \beta, 1-\beta...$ From  $C \rightarrow$  determine  $\alpha$ From  $\theta_e \rightarrow$  find P-value

**E.g. 1.** A random sample of size *n* from <u>uniform distr.</u>  $f_Y(y; \theta) = 1/\theta$ ,  $y \in [0, \theta]$ . To test

$$
H_0: \theta = 2.0
$$
 v.s.  $H_1: \theta < 2.0$ 

at the level  $\alpha = 0.10$  of significance, one can use the decision rule based on  $Y_{\text{max}}$ . Find the probability of committing a Type II error when  $\theta = 1.7$ .

**E.g. 1.** A random sample of size *n* from <u>uniform distr.</u>  $f_Y(y; \theta) = 1/\theta$ ,  $y \in [0, \theta]$ . To test

$$
H_0: \theta = 2.0
$$
 v.s.  $H_1: \theta < 2.0$ 

at the level  $\alpha = 0.10$  of significance, one can use the decision rule based on  $Y_{\text{max}}$ . Find the probability of committing a Type II error when  $\theta = 1.7$ .

**E.g. 1.** A random sample of size *n* from <u>uniform distr.</u>  $f_Y(y; \theta) = 1/\theta$ ,  $y \in [0, \theta]$ . To test

$$
H_0: \theta = 2.0
$$
 v.s.  $H_1: \theta < 2.0$ 

at the level  $\alpha = 0.10$  of significance, one can use the decision rule based on  $Y_{\text{max}}$ . Find the probability of committing a Type II error when  $\theta = 1.7$ .

- **Sol.** 1) The critical region should has the form:  $C = \{y_{max} : y_{max} \leq c\}.$ 
	-
	-

**E.g. 1.** A random sample of size *n* from <u>uniform distr.</u>  $f_Y(y; \theta) = 1/\theta$ ,  $y \in [0, \theta]$ . To test

$$
H_0: \theta = 2.0
$$
 v.s.  $H_1: \theta < 2.0$ 

at the level  $\alpha = 0.10$  of significance, one can use the decision rule based on  $Y_{\text{max}}$ . Find the probability of committing a Type II error when  $\theta = 1.7$ .

- **Sol.** 1) The critical region should has the form:  $C = \{y_{max} : y_{max} \leq c\}.$ 
	-
	-

**E.g. 1.** A random sample of size *n* from <u>uniform distr.</u>  $f_Y(y; \theta) = 1/\theta$ ,  $y \in [0, \theta]$ . To test

$$
H_0: \theta = 2.0
$$
 v.s.  $H_1: \theta < 2.0$ 

at the level  $\alpha = 0.10$  of significance, one can use the decision rule based on *Ymax* . Find the probability of committing a Type II error when  $\theta = 1.7$ .

- **Sol.** 1) The critical region should has the form:  $C = \{y_{max} : y_{max} \leq c\}$ .
	- 2) We need to use the condition  $\alpha = 0.10$  to find **c**.
	-

**E.g. 1.** A random sample of size *n* from <u>uniform distr.</u>  $f_Y(y; \theta) = 1/\theta$ ,  $y \in [0, \theta]$ . To test

$$
H_0: \theta = 2.0
$$
 v.s.  $H_1: \theta < 2.0$ 

at the level  $\alpha = 0.10$  of significance, one can use the decision rule based on *Ymax* . Find the probability of committing a Type II error when  $\theta = 1.7$ .

- **Sol.** 1) The critical region should has the form:  $C = \{y_{max} : y_{max} \leq c\}$ .
	- 2) We need to use the condition  $\alpha = 0.10$  to find **c**.
	- 3) Find the prob. of Type II error.

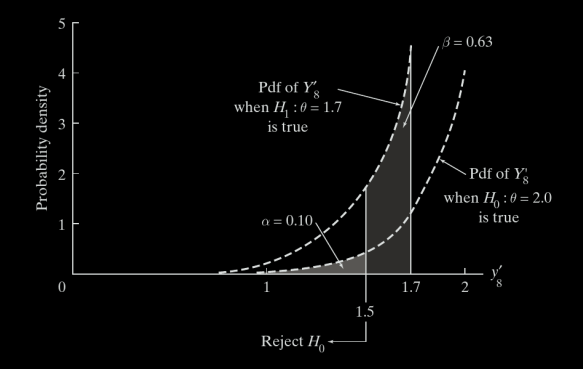

$$
f_{Y_{\text{max}}}(y) = \ldots = n \frac{y^{n-1}}{\theta^n} \quad y \in [0, \theta].
$$

$$
\alpha = \int_0^c n \frac{y^{n-1}}{\theta_0^n} dy = \left(\frac{c}{\theta_0}\right)^n \implies c = \theta_0 \alpha^{1/n} \qquad \text{(Under } H_0: \theta = \theta_0\text{)}
$$

$$
\beta = \int_{\theta_0 \alpha^{1/n}}^{\theta_1} n \frac{y^{n-1}}{\theta_1^n} dy = 1 - \left(\frac{\theta_0}{\theta_1}\right)^n \alpha \qquad \text{(Under } \theta = \theta_1\text{)}
$$

Finally, we need only plug in the values  $\theta_0 = 2$ ,  $\theta_1 = 1.7$  and  $\alpha = 0.10$ .  $\Box$ 

47

$$
H_0: \lambda = 0.8 \quad \text{v.s.} \quad H_1: \lambda > 0.8.
$$

at the level  $\alpha = 0.10$ . Find power of test when  $\lambda = 1.2$ .

$$
H_0: \lambda = 0.8 \quad \text{v.s.} \quad H_1: \lambda > 0.8.
$$

at the level  $\alpha = 0.10$ . Find power of test when  $\lambda = 1.2$ .

**Sol.** 1) We've seen:  $\overline{X} = \sum_{i=1}^{4} X_i$  is a sufficent estimator for  $\lambda$ ;

 $\overline{X} \sim \text{Poisson}(3.2)$ 

- 
- 
- 

$$
H_0: \lambda = 0.8 \quad \text{v.s.} \quad H_1: \lambda > 0.8.
$$

at the level  $\alpha = 0.10$ . Find power of test when  $\lambda = 1.2$ .

**Sol.** 1) We've seen:  $\overline{X} = \sum_{i=1}^{4} X_i$  is a sufficent estimator for  $\lambda$ ;

 $\overline{X} \sim \text{Poisson}(3.2)$ 

- 
- 
- 

$$
H_0: \lambda = 0.8 \quad \text{v.s.} \quad H_1: \lambda > 0.8.
$$

at the level  $\alpha = 0.10$ . Find power of test when  $\lambda = 1.2$ .

**Sol.** 1) We've seen:  $\overline{X} = \sum_{i=1}^{4} X_i$  is a sufficent estimator for  $\lambda$ ;

 $\overline{X} \sim \text{Poisson}(3.2)$ 

2)  $C = \{\bar{k}; \bar{k} \ge c\}.$ 

$$
H_0: \lambda = 0.8 \quad \text{v.s.} \quad H_1: \lambda > 0.8.
$$

at the level  $\alpha = 0.10$ . Find power of test when  $\lambda = 1.2$ .

**Sol.** 1) We've seen:  $\overline{X} = \sum_{i=1}^{4} X_i$  is a sufficent estimator for  $\lambda$ ;

 $\overline{X} \sim \text{Poisson}(3.2)$ 

- 2)  $C = \{\bar{k}; \bar{k} \ge c\}.$
- 3)  $\alpha = 0.10 \rightarrow c = 6$ .
- 

$$
H_0: \lambda = 0.8 \quad \text{v.s.} \quad H_1: \lambda > 0.8.
$$

at the level  $\alpha = 0.10$ . Find power of test when  $\lambda = 1.2$ .

**Sol.** 1) We've seen:  $\overline{X} = \sum_{i=1}^{4} X_i$  is a sufficent estimator for  $\lambda$ ;

 $\overline{X} \sim \text{Poisson}(3.2)$ 

- 2)  $C = \{\bar{k}; \bar{k} \ge c\}.$
- 3)  $\alpha = 0.10 \rightarrow c = 6$ .
- 4) Alternative  $\lambda = 1.2 \rightarrow 1 \beta = 0.35$ .

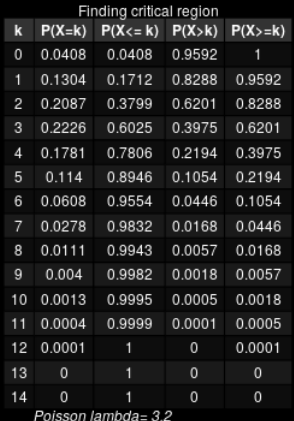

$$
\begin{array}{l} \text{1} \mid > \text{qpois}(1-0.10,3.2) \\ \text{2} \mid [1] \enspace 6 \end{array} \quad \text{1} \quad > \text{scipy.stats.poisson.ppf}(1-0.10,3.2)
$$

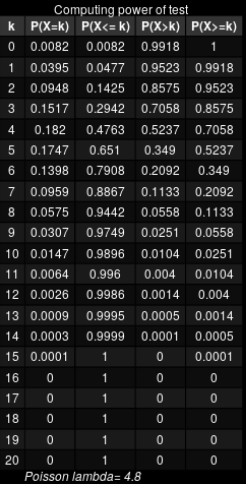

− β = P (Reject *H*<sup>0</sup> | *H*<sup>1</sup> is true) = P(*X* ≥ 6|*X* ∼ *Poisson*(4.8))

 > 1−ppois(6−1,4.8) 1 > 1−scipy.stats.poisson.cdf(6−1,4.8) [1] 0.3489936 [1] 0.3489935627305083

 $\Box$ 

```
1 PlotPoissonTable <− function(n=14,lambda=3.2,png_filename,TableTitle) {
2 library(gridExtra)<br>3 library(grid)
     \text{library}(\text{grid})4 library(gtable)
\begin{array}{c|c} 5 & x = \text{seq}(1,n,1) \\ 6 & \text{# } \text{qpois}(0.90,1) \end{array}\begin{array}{c|c}\n\text{6} & # \text{qpois}(0.90, \text{lambda}) \\
\text{7} & \text{tb} = \text{cbind}(\textbf{x})\n\end{array}tb = \text{cbind}(x,\lvert \text{round}(\text{dpois}(x, \text{lambda}), 4), \rvert9 round(ppois(x,lambda),4),10 round(1−ppois(x,lambda),4),
11 round(c(1,(1-ppois(x,lambda))[1:n]),4))12 colnames(tb) \langle -c(\forall k'', \forall P(X=k)'', \forall P(X\le k)'', \forall P(X>k)'', \forall P(X>\le k)'' \rangle13 rownames(tb) \langle -x \rangle14 table \lt - table Grob(tb, rows = NULL)
15 title <− textGrob(TableTitle,gp=gpar(fontsize=12))
16 footnote <− textGrob(paste("Poisson lambda=",lambda),
17 x=0, hjust=0, gp=gpar( fontface="italic"))
18 padding \leq unit(0.2,"line")
19 table \lt gtable add rows(table, heights = grobHeight(title) + padding,pos = 0)
20 table \lt gtable add rows(table, heights = grobHeight(footnote)+ padding)
21 table \lt = gtable add grob(table, list(title, footnote),
t = c(1, nrow(table)), l=c(1,2),r=ncol(table))
23 png(png_filename)
24 grid.draw(table)
25 dev.off()
28 PlotPoissonTable(14,3.2,"Example_6−4−3_1.png","Finding critical region")
29 PlotPoissonTable(20,4.8,"Example 6-4-3 2.png","Computing power of test")
```
The *R* code to produce the previous two Poisson tables.

Decision rule: Let  $X$  be the number of  $y_i$ 's that exceed 0.9; Reject  $H_0$  if  $X > 4$ .

Find  $\alpha$ .

$$
= \int_{0.9} 3y^2 dy = 0.271
$$

$$
\alpha = \mathbb{P}(X \ge 4|\theta = 2) = \sum_{k=1}^{7} {7 \choose k} 0.271^{k} 0.729^{7-k} = 0.0922
$$

Decision rule: Let  $X$  be the number of  $y_i$ 's that exceed 0.9; Reject  $H_0$  if  $X > 4$ .

Find  $\alpha$ .

$$
= \int_{0.9} 3y^2 dy = 0.271
$$

$$
\alpha = \mathbb{P}(X \ge 4|\theta = 2) = \sum_{k=1}^{7} {7 \choose k} 0.271^{k} 0.729^{7-k} = 0.0922
$$

Decision rule: Let  $X$  be the number of  $y_i$ 's that exceed 0.9; Reject  $H_0$  if  $X > 4$ .

Find  $\alpha$ .

**Sol.** 1)  $X \sim \text{binomial}(7, p)$ .

$$
\rho = \mathbb{P}(Y \ge 0.9 | H_0 \text{ is true})
$$

$$
= \int_{0.9}^{1} 3y^2 \, dy = 0.271
$$

$$
\alpha = \mathbb{P}(X \ge 4|\theta = 2) = \sum_{k=4}^{7} {7 \choose k} 0.271^{k} 0.729^{7-k} = 0.092.
$$

Decision rule: Let  $X$  be the number of  $y_i$ 's that exceed 0.9; Reject  $H_0$  if  $X > 4$ .

Find  $\alpha$ .

**Sol.** 1)  $X \sim \text{binomial}(7, p)$ .

$$
\rho = \mathbb{P}(Y \ge 0.9 | H_0 \text{ is true})
$$

$$
= \int_{0.9}^{1} 3y^2 \, dy = 0.271
$$

$$
\alpha = \mathbb{P}(X \ge 4|\theta = 2) = \sum_{k=4}^{7} {7 \choose k} 0.271^{k} 0.729^{7-k} = 0.092.
$$

Decision rule: Let  $X$  be the number of  $y_i$ 's that exceed 0.9; Reject  $H_0$  if  $X > 4$ .

Find  $\alpha$ .

**Sol.** 1)  $X \sim \text{binomial}(7, p)$ . 2) Find *p*:

$$
\mathbf{p} = \mathbb{P}(Y \ge 0.9 | H_0 \text{ is true})
$$

$$
= \int_{0.9}^{1} 3y^2 \, \mathrm{d}y = 0.271
$$

$$
\alpha = \mathbb{P}(X \ge 4|\theta = 2) = \sum_{k=4}^{7} {7 \choose k} 0.271^{k} 0.729^{7-k} = 0.092.
$$

<span id="page-57-0"></span>Decision rule: Let  $X$  be the number of  $y_i$ 's that exceed 0.9; Reject  $H_0$  if  $X > 4$ .

Find  $\alpha$ .

**Sol.** 1)  $X \sim \text{binomial}(7, p)$ . 2) Find *p*:

$$
\mathbf{p} = \mathbb{P}(Y \ge 0.9 | H_0 \text{ is true})
$$

$$
= \int_{0.9}^{1} 3y^2 \, \mathrm{d}y = 0.271
$$

3) Compute  $\alpha$ :

$$
\alpha = \mathbb{P}(X \ge 4|\theta = 2) = \sum_{k=4}^{7} {7 \choose k} 0.271^{k} 0.729^{7-k} = 0.092.
$$

 > 1−pbinom(3,7,0.271) [1] 0.09157663  $|1| > 1$  -scipy.stats.binom.cdf(3, 7, 0.271) [1] 0.09157663095582469

 $\Box$